# SF1544

Ovning 4

K ロ ▶ K 個 ▶ K 로 ▶ K 로 ▶ - 로 - K 9 Q @

- Newton method with several variables
- Linear systems and condition number (linjärt ekvationssystem och konditionstal)

 $\bullet$ 

 $\equiv$ 

イロト イ母 トイヨ トイヨト

 $ORO$ 

## Newton method

• One variable: compute  $\bar{x}$  such that  $f(\bar{x}) = 0$ 

#### Newton method

• One variable: compute  $\bar{x}$  such that  $f(\bar{x}) = 0$ 

$$
x_0 = \text{initial guess} \qquad \qquad x_{j+1} = x_j - \frac{f(x_j)}{f'(x_j)}
$$

• Two variables: compute  $(\bar{x}, \bar{y})$  such that

 $F_1(\bar{x}, \bar{y}) = 0$  $F_2(\bar{x}, \bar{y}) = 0$ 

 $\equiv$  940

メロメ メ都 メメ きょくきょ

#### Newton method

• One variable: compute  $\bar{x}$  such that  $f(\bar{x}) = 0$ 

$$
x_0 = \text{initial guess} \qquad \qquad x_{j+1} = x_j - \frac{f(x_j)}{f'(x_j)}
$$

• Two variables: compute  $(\bar{x}, \bar{y})$  such that

$$
F_1(\bar{x}, \bar{y}) = 0
$$
  

$$
F_2(\bar{x}, \bar{y}) = 0
$$

$$
\begin{pmatrix} x_0 \\ y_0 \end{pmatrix} = \text{initial guess} \quad \begin{pmatrix} x_{j+1} \\ y_{j+1} \end{pmatrix} = \begin{pmatrix} x_{j+1} \\ y_{j+1} \end{pmatrix} - J \begin{pmatrix} x_j \\ y_j \end{pmatrix}^{-1} F \begin{pmatrix} x_j \\ y_j \end{pmatrix}
$$

where

$$
J(x,y) = \begin{pmatrix} \partial_x F_1(x,y) & \partial_y F_1(x,y) \\ \partial_x F_2(x,y) & \partial_y F_2(x,y) \end{pmatrix}
$$

 $\equiv$  990

Man vill för olika värden på parametern a studera den slutna kurvan som definieras av ekvationen  $x^2 + y^2 = 1 + a \sin xy$ .

Då  $a = 0$  utgörs kurvan av enhetscirkeln. Figuren visar fallen  $a = 1.6$  (ovalen) och  $a = 3.2$ (blöjkurvan). Beräkna maxpunktens koordinater för de fyra fallen  $a = 0.8, 1.6, 2.4, 3.2$ .

Beskriv också lämpligt tillvägagångssätt för att räkna fram och rita upp de slutna kurvorna i de fyra fallen.

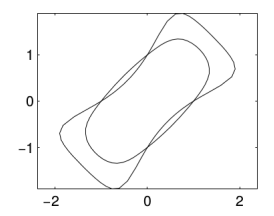

イロト イ母 ト イヨ ト イヨ)

 $\Omega$ 

$$
x^2 + y^2 = 1 + a\sin(xy)
$$

K ロ ▶ K @ ▶ K 할 ▶ K 할 ▶ 이 할 → 900

$$
x^2 + y^2 = 1 + a\sin(xy)
$$

go in polar coordinates

$$
x = r \cos(\theta) \qquad \qquad y = r \sin(\theta)
$$

- 로

 $OQ$ 

$$
x^2 + y^2 = 1 + a\sin(xy)
$$

go in polar coordinates

$$
x = r \cos(\theta) \qquad \qquad y = r \sin(\theta)
$$

$$
r^2 = 1 + a\sin(r^2\cos(\theta)\sin(\theta))
$$

- 로

 $OQ$ 

$$
x^2 + y^2 = 1 + a\sin(xy)
$$

go in polar coordinates

$$
x = r \cos(\theta) \qquad \qquad y = r \sin(\theta)
$$

$$
r^2 = 1 + a\sin(r^2\cos(\theta)\sin(\theta))
$$

$$
r^2 = 1 + a\sin\left(\frac{r^2}{2}\sin(2\theta)\right)
$$

- 로

 $OQ$ 

$$
x^2 + y^2 = 1 + a\sin(xy)
$$

go in polar coordinates

$$
x = r \cos(\theta) \qquad \qquad y = r \sin(\theta)
$$

$$
r^2 = 1 + a\sin(r^2\cos(\theta)\sin(\theta))
$$

$$
r^2 = 1 + a\sin\left(\frac{r^2}{2}\sin(2\theta)\right)
$$

Fix  $\theta$  and solve

$$
f(r) = r^2 - 1 - a\sin\left(\frac{r^2}{2}\sin(2\theta)\right) = 0
$$

造

 $QQ$ 

$$
x^2 + y^2 = 1 + a\sin(xy)
$$

go in polar coordinates

$$
x = r \cos(\theta) \qquad \qquad y = r \sin(\theta)
$$

$$
r^2 = 1 + a\sin(r^2\cos(\theta)\sin(\theta))
$$

$$
r^2 = 1 + a\sin\left(\frac{r^2}{2}\sin(2\theta)\right)
$$

Fix  $\theta$  and solve

$$
f(r) = r^2 - 1 - a\sin\left(\frac{r^2}{2}\sin(2\theta)\right) = 0
$$

Special case:  $\theta = 0 \Rightarrow r = 1$ 

造

 $2990$ 

イロト イ部 トメ ヨ トメ ヨト

$$
f(r) = r^2 - 1 - a\sin\left(\frac{r^2}{2}\sin(2\theta)\right)
$$

K ロ ▶ K @ ▶ K 할 ▶ K 할 ▶ 이 할 → 900

$$
f(r) = r^2 - 1 - a\sin\left(\frac{r^2}{2}\sin(2\theta)\right)
$$

$$
f'(r) = 2r - a r \sin(2\theta) \cos\left(\frac{r^2}{2}\sin(2\theta)\right)
$$

K ロ ▶ K @ ▶ K 할 ▶ K 할 ▶ 이 할 → 900

$$
f(r) = r^2 - 1 - a\sin\left(\frac{r^2}{2}\sin(2\theta)\right)
$$

$$
f'(r) = 2r - a r \sin(2\theta) \cos\left(\frac{r^2}{2}\sin(2\theta)\right)
$$

The Newton method becomes

$$
r_0 = initial guess
$$

$$
r_{i+1} = r_i - \frac{f(r_i)}{f'(r_i)}
$$

造

 $2990$ 

## Matlab implementation

```
close all
clear all
clc
n=100; theta=linspace(0,2*pi,n);
a=3.2; R(1)=1;for j=2:nh=1; r=R(j-1);while abs(h) > 1e-10f=r^2-1-a*sin(0.5*r^2*sin(2*theta(j)));
        fp=2*r-a*r*sin(2*theta(i))*cos(0.5*r^2*sin(2*theta(i))));h=-f/fp; r=r+h;end
   R(j)=r;end
x=R.*cos(theta); y=R.*sin(theta); plot(x,y)axis equal
                                         KOD KARD KED KED B YOUR
```
# MATLAB DEMO

重

 $2990$ 

Man vill för olika värden på parametern a studera den slutna kurvan som definieras av ekvationen  $x^2 + y^2 = 1 + a \sin xy$ .

Då  $a = 0$  utgörs kurvan av enhetscirkeln. Figuren visar fallen  $a = 1.6$  (ovalen) och  $a = 3.2$ (blöjkurvan). Beräkna maxpunktens koordinater för de fyra fallen  $a = 0.8, 1.6, 2.4, 3.2$ .

Beskriv också lämpligt tillvägagångssätt för att räkna fram och rita upp de slutna kurvorna i de fyra fallen.

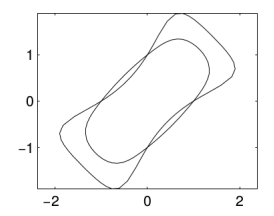

 $\Omega$ 

The curve is

$$
x^2 + y^2 - 1 + a\sin(xy) = 0
$$

 $\equiv$  990

The curve is

$$
x^2 + y^2 - 1 + a\sin(xy) = 0
$$

Maximize with respect  $x \rightarrow$  derive an set equal to zero

$$
\partial_x [x^2 + y^2 - 1 + a\sin(xy)] = 0
$$

画

 $\rightarrow$   $\pm$ 

**TELES** 

**4 ロ ▶ 4 母 ▶ 4** 

 $QQ$ 

The curve is

$$
x^2 + y^2 - 1 + a\sin(xy) = 0
$$

Maximize with respect  $x \rightarrow$  derive an set equal to zero

$$
\partial_x [x^2 + y^2 - 1 + a\sin(xy)] = 0
$$

$$
2x - ay \cos(xy) = 0
$$

In conclusion we have

$$
x2 + y2 - 1 + a\sin(xy) = 0
$$

$$
2x - ay\cos(xy) = 0
$$

the point is on the curve  $x$  − coord is maximized.

 $\left\{ \begin{array}{ccc} 1 & 0 & 0 \\ 0 & 1 & 0 \end{array} \right.$ 

画

 $QQ$ 

In conclusion we have

$$
x2 + y2 - 1 + a\sin(xy) = 0
$$
  

$$
2x - ay\cos(xy) = 0
$$

the point is on the curve  $x$  – coord. is maximized

**← ロ → → ← 何 →** 

画  $\Omega$ 

- 4 重 8 - 4 重 8

In conclusion we have

$$
x2 + y2 - 1 + a\sin(xy) = 0
$$
  
2x - ay cos(xy) = 0

the point is on the curve  $x$  – coord. is maximized

So we have the system of nonlinear equations

$$
\begin{cases}\nx^2 + y^2 - 1 + a\sin(xy) &= 0 \\
2x - ay\cos(xy) &= 0\n\end{cases}
$$

 $\equiv$  $\Omega$ 

イロト イ押ト イヨト イヨト

In conclusion we have

$$
x2 + y2 - 1 + a\sin(xy) = 0
$$
  
2x - ay cos(xy) = 0

the point is on the curve  $x$  – coord. is maximized

So we have the system of nonlinear equations

$$
\begin{cases}\nx^2 + y^2 - 1 + a\sin(xy) &= 0 \\
2x - ay\cos(xy) &= 0\n\end{cases}
$$

The solutions are the roots of the function

$$
F\begin{pmatrix} x \\ y \end{pmatrix} = \begin{pmatrix} x^2 + y^2 - 1 + a\sin(xy) \\ 2x - ay\cos(xy) \end{pmatrix}
$$

 $QQQ$ 

The solutions are the roots of the function

$$
F\begin{pmatrix} x \\ y \end{pmatrix} = \begin{pmatrix} x^2 + y^2 - 1 + a\sin(xy) \\ 2x - ay\cos(xy) \end{pmatrix}
$$

造

イロト イ母 トイヨ トイヨト

 $QQ$ 

The solutions are the roots of the function

$$
F\begin{pmatrix} x \\ y \end{pmatrix} = \begin{pmatrix} x^2 + y^2 - 1 + a\sin(xy) \\ 2x - ay\cos(xy) \end{pmatrix}
$$

$$
J\begin{pmatrix} x \\ y \end{pmatrix} = \begin{pmatrix} 2x + ay \cos(xy) & 2y + ax \cos(xy) \\ 2 + ay^2 \sin(xy) & a[xy \sin(xy) - \cos(xy)] \end{pmatrix}
$$

造

イロト イ母 トイヨ トイヨト

 $QQ$ 

#### Matlab implementation

```
plot curve
grid on
\text{g } x=z(1) and y=z(2)F=0 (z) [z(1)^2+z(2)^2-1-a*sin(z(1)*z(2))]2 \times z(1) - a \times z(2) \times \cos(z(1) \times z(2))];
J=\theta(z) [2*z(1)-a*z(2)*cos(z(1)*z(2)) 2*z(2)-a*z(1)*cos(z(1)*z(2))2+a \times z(2)^2 \times \sin(z(1) \times z(2)) a \times (z(1) \times z(2) \times \sin(z(1) \times z(2)) - \cos(z(1) \times z(2)))z=[0.5; 1.5]; h=1;
while norm(h) > 1e-15h=J(z)\ F(z); z=z-h;end
hold on: plot(z(1),z(2),'o'); axis([-3, 3, -3, 3]);
```
K ロ ▶ K 個 ▶ K 로 ▶ K 로 ▶ - 로 - K 9 Q @

# MATLAB DEMO

<span id="page-27-0"></span>造  $-990$ 

#### Linear system

Let A a matrix and b a vector, we look for  $\bar{x}$  such that

 $A\bar{x} = b$ 

Let x an approximation of  $\bar{x}$ 

**e** Relative forward error

$$
\frac{\|x-\bar{x}\|}{\|\bar{x}\|}
$$

**•** Relative backward error

$$
\frac{\|Ax - b\|}{\|b\|}
$$

- Condition number  $\kappa(A) = ||A|| ||A^{-1}||$
- Relation between relative forward error, relative backward error and condition number

$$
\frac{\|x-\bar{x}\|}{\|\bar{x}\|} \leq \kappa(A) \frac{\|Ax-b\|}{\|b\|}
$$
  
 
$$
\frac{\|\bar{x}-\bar{x}\|}{\|b\|}
$$
  
 
$$
\frac{\|\bar{x}-\bar{x}\|}{\|b\|}
$$
  
 
$$
\frac{\|\bar{x}-\bar{x}\|}{\|b\|}
$$
  
 
$$
\frac{\|\bar{x}-\bar{x}\|}{\|b\|}
$$
  
 
$$
\frac{\|\bar{x}-\bar{x}\|}{\|b\|}
$$
  
 
$$
\frac{\|\bar{x}-\bar{x}\|}{\|b\|}
$$

#### Problem

**3.4** Ekvationssystemet  $Ax = b$  ska lösas där A är en tridiagonal matris:

$$
\mathbf{A} = \left( \begin{array}{cccccc} -4 & 3 & 0 & 0 & 0 & 0 \\ 1 & -2 & 2 & 0 & 0 & 0 \\ 0 & 1 & -2 & 1 & 0 & 0 \\ 0 & 0 & 1 & -2 & 1 & 0 \\ 0 & 0 & 0 & 1 & -1 & 1 \\ 0 & 0 & 0 & 0 & 1 & -1 \end{array} \right), \quad \mathbf{b} = \left( \begin{array}{c} 9.6 \\ -3.7 \\ 1.1 \\ -1.2 \\ 2.0 \\ -1.9 \end{array} \right)
$$

Lös systemet för hand eller med hjälp av MATLAB. Vi vill avgöra hur tillförlitlig den erhållna lösningsvektorn x är, då vi vet att högerledets komponenter är korrekt avrundade till en decimal. Undersökningen görs experimentellt med några olika störningar i b-vektorn:

$$
\mathbf{b}_1 = \mathbf{b} + \begin{pmatrix} -0.05 \\ 0.05 \\ -0.05 \\ 0.05 \\ -0.05 \\ 0.05 \end{pmatrix}, \quad \mathbf{b}_2 = \mathbf{b} + \begin{pmatrix} 0.05 \\ 0.05 \\ 0.05 \\ -0.05 \\ -0.05 \\ -0.05 \end{pmatrix}, \quad \mathbf{b}_3 = \mathbf{b} + \begin{pmatrix} 0.05 \\ 0.05 \\ -0.05 \\ -0.05 \\ 0.05 \\ 0.05 \end{pmatrix}
$$

Vilket av störningsexperimenten ger största förändring i lösningsvektorn? Beräkna det experimentellt erhållna konditionstalet för det värsta fallet. Beräkna även det teoretiska konditionstalet.

November 24, 2016 16 / 16

 $QQ$ 

#### Matlab implementation

```
% solve the linear system
xx=A\bb{b};% condition number
cond(A,'inf')
% compute an approximation of the condition number
cond_est=1;
for j=1:10000
    b=bb+0.05*(-1 + 2*rand(6.1));
    x=A\backslash b;FW=norm(x-xx,'inf')/norm(xx,'inf');BW=norm(A*x-bb,'inf')/norm(bb,'inf');
    t=FW/BW;
    cond_est=max(cond_est,t);
end
cond est
```
K ロ ▶ K 個 ▶ K 로 ▶ K 로 ▶ - 로 - K 9 Q @

# MATLAB DEMO

造

 $OQ$